## Фантомная волоконно-оптическая 3D-эндоскопия

А. В. Белинский<sup>1)</sup>, П. П. Гостев<sup>1)</sup>, С. А. Магницкий<sup>1)</sup>, А. С. Чиркин<sup>1)</sup>

Московский государственный университет имени М. В. Ломоносова, 119992 Москва, Россия

Поступила в редакцию 7 ноября 2022 г. После переработки 17 декабря 2022 г. Принята к публикации 17 декабря 2022 г.

Предложен новый тип фантомной волоконной эндоскопии, позволяющей получать фантомные изображения трехмерных оптически прозрачных объектов. Метод основан на корреляции по пространству и времени пучков света, формируемых в жгуте одномодовых волокон, освещаемом в поперечном направлении фемтосекундными лазерными импульсами. Разрешение по глубине объекта достигается с помощью оригинального алгоритма восстановления изображений, использующего как свойства фемтосекундного излучения, так и особенности распространения света в неоднородно рассеивающей среде. Работоспособность предлагаемого метода подтверждена численным моделированием на примере октаэдра со слоистой структурой.

DOI: 10.31857/S1234567823030059, EDN: owktdt

В последнее время значительно возрос интерес к системам получения и формирования оптических фантомных изображений, см., например, [1–19]. Это связано с целым рядом их преимуществ по сравнению с обычными изображениями, особенно при работе с биологическими объектами, когда важен щадящий режим облучения изучаемых живых организмов. В этом отношении интересны перспективы эндоскопии внутренних органов и полостей человека, например, при исследовании кровеносных сосудов. Обычная методика эндоскопии основана на том, что вводимый зонд оснащается видеокамерой, формирующей изображения внутренней поверхности органа, например, желудка, бронхов или внутренних стенок сосудов. Применение принципа фантомных изображений снимает необходимость введения в исследуемый объект видеокамеры, поэтому использование в эндоскопии методов волоконной фантомной оптики представляется весьма привлекательным, так как позволяет уменьшить толщину зонда до предельных размеров.

Метод фантомных изображений основан на однопиксельной регистрации изображения (single-pixel imaging, SPI) [1–18]. Однопиксельная визуализация требует только одного детектора для восстановления полного изображения [1, 2]. В SPI исследуемый объект последовательно облучается светом с известными специально приготовленными пространственными структурами [20]. Соответствующая каждой из

этих структур интегральная интенсивность рассеянного объектом света собирается единичным многомодовым волокном или жгутом из волокон и регистрируется детектором без пространственного разрешения. Декодирование изображения объекта может быть реализовано различными алгоритмами восстановления изображений [3–5, 21–23], таких как традиционный корреляционный метод, методы сжатых измерений [24] и редукции [25]. Преимуществом метода SPI является значительное снижение затрат на изготовление зондирующей камеры и увеличение спектрального диапазона исследований [3–5].

В последние годы метод SPI был применен в биомедицинской визуализации [6, 7], при исследовании в инфракрасной части спектра [8], при формировании голографических изображений [5, 9, 10], в микроскопии [11, 12], в гиперспектральных исследованиях [14, 15]. С его помощью удалось создать фантомную поляриметрию [26–29], осуществить шифрование информации [18, 19], получить трехмерные (3D) изображения [16, 17].

В настоящей работе предлагается оригинальная методика волоконно-оптической 3D-эндоскопии, применение в которой фемтосекундных световых импульсов позволяет заглянуть внутрь частично прозрачной рассеивающей среды.

Изображения с помощью предлагаемого метода строятся на основе фантомного принципа регистрации изображений по корреляционной методике. Согласно этому принципу, изучаемый объект облучают светом со случайным пространственным профилем интенсивности. Пространственно неоднородное излучение освещает объект через оптическое волокно или

<sup>1)</sup>e-mail: belinsky@physics.msu.ru;

gostev.pavel@physics.msu.ru; sergeymagnitskiy@gmail.com; aschirkin@physics.msu.ru

жгут таких волокон. Отдельно регистрируется рассеянное объектом излучение.

Возможная схема эндоскопа, реализующая предлагаемый метод 3D-эндоскопии, представлена на рис. 1. Слева расположен изучаемый объект, который освещается светом, прошедшим через волоконный жгут (пучок на рис. 1 изображен красным цветом). Внутри жгута из случайно расположенных одномодовых волокон диаметром 9 мкм со средним расстоянием между их центрами 72 мкм расположены несколько многомодовых волокон диаметром 62.5 мкм, которые служат для сбора рассеянного от объекта излучения. Диаметр жгута примерно 1 мм. При необходимости число волокон может быть кратно увеличено.

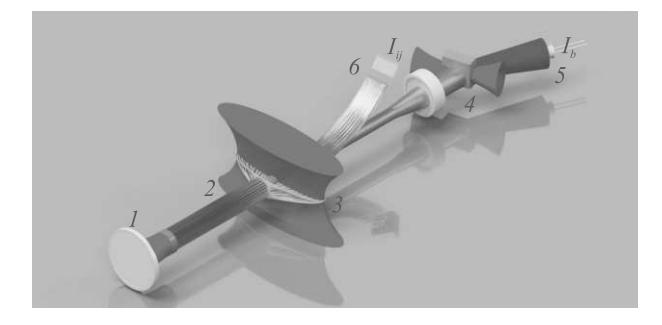

Рис. 1. (Цветной онлайн) Схема фантомного фемтосекундного 3D-эндоскопа. Слева располагается освещаемый объект (1), около него расположен один из торцов жгута с линзой и собирающие волокна (2); по центру – плоская часть жгута, облучаемая пространственно модулированным фемтосекундным импульсом (3), справа – нелинейный кристалл для генерации суммарной частоты (4), облучаемый тем же лазером через линию задержки, собирающий детектор для регистрации рассеянного излучения (5), CCD-камера с объективом для регистрации профиля интенсивности излучения на выходе волоконного жгута (6)

Освещающее объект излучение вводится в середину волоконного жгута поперечным по отношению к нему освещением. Жгут одновременно является осветительным и регистрирующим устройством. В середине жгута материал волокон модифицируется с целью сделать их рассеивающими. Эта часть жгута засвечивается потоком фемтосекундных лазерных импульсов, сформированных цилиндрической линзой в виде линейного пучка света с пространственно-модулированным профилем интенсивности. Для того, чтобы каждое волокно получило свою индивидуальную порцию света, освещаемая часть жгута раскладывается в плоскую линейную структуру, а затем вновь собирается в жгут. Таким

образом реализуется независимость засветки отдельных волокон друг от друга. Модуляция интенсивности производится с помощью пространственного модулятора света (SLM), который создает хаотический по пространству псевдотепловой свет [20] с радиусом корреляции, примерно равным, а лучше меньшим диаметра волокна.

Рассеянные в волокнах импульсы распространяются по каждому из одномодовых волокон в противоположных направлениях. Пространственно модулированный пучок на обоих концах жгута волокон с обеих сторон будет формировать свет со случайной пространственной модуляцией, причем пространственная структура света на обоих выходах будет коррелирована, что позволяет вычислить фантомные изображения, см., например, [21, 23, 30, 31].

Независимое рассеяние света в отдельных волокнах формирует на выходе жгута источники излучения со случайными амплитудами и фазами, создавая таким образом поле с гауссовской статистикой. Для обеспечения пространственной случайности поля и статистической независимости излучения в непересекающихся областях пространства необходимо, чтобы излучение из одного волокна не засвечивало область, освещаемую соседними волокнами в жгуте. Так как излучение на выходе одномодовых волокон быстро расходится, то это существенно ограничивает глубину зондирования сверху. Для решения этой проблемы можно воспользоваться интегрированной оптикой для формирования изображения торца жгута на исследуемом объекте, а именно, применить симметричную двояковыпуклую асферическую линзу. Асферические поверхности дают возможность полностью исключить сферическую аберрацию. А при работе с минус единичным линейным увеличением за счет полной симметрии системы автоматически исключаются и нечетные полевые аберрации: кома, астигматизм, дисторсия, см., например, работу [32] и цитируемую там литературу. Остается только кривизна поля, которая не только не портит, но и наоборот, улучшает ситуацию при исследовании округлых объектов изнутри, поскольку срезы по глубине проникновения будут не плоскими, а с небольшой кривизной. При последующей компьютерной обработке и восстановлении 3D структуры эта систематическая погрешность легко корректируется. Таким образом, такая однолинзовая проекционная система будет работать практически идеально с точностью до прецизионности изготовления.

Рассеянный объектом свет попадает в многомодовые волокна жгута и распространяется по ним до собирающего детектора. На измерительном конце жгут раздваивается: отдельно упаковываются с сохранением порядка одномодовые волокна, отдельно – многомодовые. Схематическое изображение расположения волокон в объектном и измерительном торцах волоконного жгута приведено на рис. 2. Изображе-

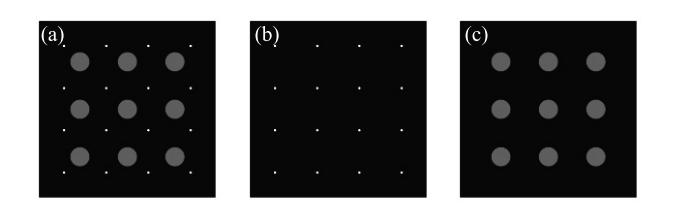

Рис. 2. (Цветной онлайн) Геометрия части выходного объектного (а) и измерительных (b), (c) торцов волоконного жгута. Тонкие волокна (выделены белым) передают случайно модулированное излучение, толстые (выделены зеленым) собирают рассеянное

ние измерительного торца жгута проецируется микрообъективом на матрицу CCD-камеры, а рассеянное от объекта излучение, прошедшее через многомодовые собирающие волокна, фокусируется другим микрообъективом на нелинейный кристалл, в котором осуществляется генерация суммарной частоты, в нашем случае, генерация второй гармоники. На рисунке 1 преобразованный световой пучок показан синим цветом. Преобразование в суммарную частоту необходимо, чтобы из общего импульса рассеянного света выделить ту его часть, которая пришла от заданной глубины зондирования объекта. Таким образом, изображение получится объемным. Для этого в качестве накачки используется часть излучения того же задающего фемтосекундного импульса, который освещает жгут волокон, но задержанного по времени. За счет этого преобразуется только тот рассеянный от объекта сигнал, который совпадет по времени с задержанным импульсом. Этим достигается разрешение эндоскопа по глубине, которое определяется длительностью фемтосекундного импульса. При длительности 30 фс разрешение по глубине составит ∼ 10 мкм. Излучение на суммарной частоте регистрируется интегрально одиночным детектором.

При измерениях на нелинейный кристалл проецируется плоскость, сопряженная плоскости, совпадающей с поверхностью объекта. Это гарантирует, что пространственные структуры лучей на поверхности объекта и в измерительном каналах совпадают.

Физически фантомное изображение строится из набора N измерений, каждое из которых производится следующим образом. На SLM формируется маска амплитудно-фазовой модуляции, которая преобразовывает фемтосекундный импульс. Излуче-

ние рассеивается на объекте и параллельно детектируется CCD-матрицей. Рассеянное излучение собирается многомодовыми волокнами, преобразуется в суммарную частоту в требуемом временном окне и детектируется. В итоге, после каждого измерения экспериментатор получает профиль интенсивности случайно модулированного поля на выходе из жгута волокон и значение зарегистрированной интенсивности излучения суммарной частоты при заданной глубине фокусировки. После проведения N измерений фантомное изображение строится корреляционным методом. Совокупность фантомных изображений, полученных при разной глубине фокусировки с применением нижеописанного алгоритма, образует трехмерную карту рассеяния объекта.

Математически формирование 3D фантомного изображения удобно описать в дискретном виде, выделяя в объекте несколько виртуальных слоев конечной толщины, следующих друг за другом. Сначала опишем формирование фантомного изображения двумерного объекта, используя дискретный подход. При этом подходе на поверхность объекта накладывается виртуальная сетка, каждую ячейку которой (виртуальный пиксель) пронумеруем двойным индексом  $i, j$ . В двумерном случае задача сводится к расчету ковариационной функции интенсивностей:

$$
G_{ij} = \langle I_{ij} I_B \rangle - \langle I_{ij} \rangle \langle I_B \rangle. \tag{1}
$$

Здесь  $I_{ij}$  – интенсивность света в виртуальном пикселе с индексами  $i, j; I_B = \sum_{k,l} R_{kl}I_{kl}$  – суммарная интенсивность света после взаимодействия с объектом,  $R_{kl}$  – коэффициент рассеяния объекта в пикселе {k, l}. Тогда:

$$
G_{ij} = R_{ij} \langle I_{ij}^2 \rangle + \sum_{k,l} \langle R_{kl} I_{kl} I_{ij} \rangle -
$$

$$
- R_{ij} \langle I_{ij} \rangle^2 - \langle I_{ij} \rangle \sum_{k,l} \langle R_{kl} I_{kl} \rangle.
$$
 (2)

При условии, что используемый источник δкоррелированный, интенсивности, измеряемые в разных пикселях, статистически независимы, т.е.  $\langle I_{ij} I_{kl} \rangle = \langle I_{ij} \rangle \langle I_{kl} \rangle$  при  $i, j \neq k, l$ . Тогда:

$$
G_{ij} = R_{ij} \langle I_{ij}^2 \rangle - R_{ij} \langle I_{ij} \rangle^2 = R_{ij} D_{ij}.
$$
 (3)

Отсюда находим коэффициент рассеяния объекта в пикселе  $\{i, j\}$ :

$$
R_{ij} = \frac{G_{ij}}{D_{ij}}\tag{4}
$$

и, соответственно, определяем профиль рассеивающего объекта.

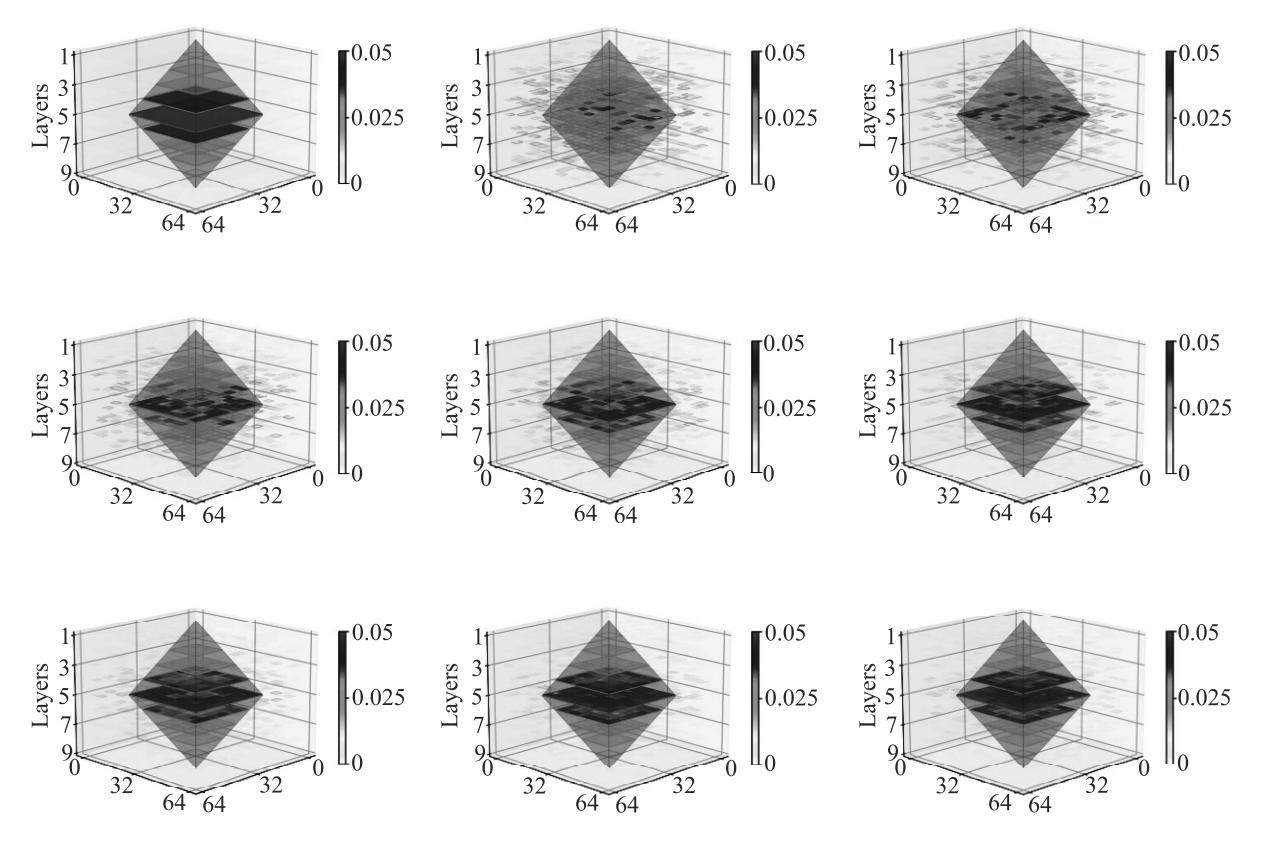

Рис. 3. (Цветной онлайн) Разделенный на слои конечной толщины тестовый объект и его фантомные изображения, восстановленные по формулам (7) на основе 1024, 2048, 4096, 8192, 16384, 32768, 49152 и 65536 измерений. По осям x, y отложены номера пикселей расчетной сетки

Теперь рассмотрим двухслойный объект с коэффициентами рассеяния слоев  $R_{ij}^{(1)}, R_{ij}^{(2)}$ . Для простоты будем считать, что коэффициенты рассеяния не зависят от направления распространения излучения, что слой достаточно тонкий и, соответственно, все излучение, прошедшее через него, попадает на следующий слой. Пусть на первый слой падает излучение  $I_{ij}$ . Тогда, очевидно,  $R_{ij}^{(1)}$  вычисляется по формуле (4). Для вычисления  $R^{(2)}_{ij}$  нужно учесть, что до второго слоя доходит излучение, прошедшее через первый слой, а до детектора доходит излучение, прошедшее через первый слой в обратном направлении. Коэффициент пропускания первого слоя  $\left(1-R_{ij}^{(1)}\right)$ . Таким образом, на детектор падает интенсивность  $I_B = \sum_{k,l} \left( 1 - R_{kl}^{(1)} \right)^2 R_{kl}^{(2)} I_{kl}$  и согласно формуле (4):

$$
\left(1 - R_{ij}^{(1)}\right)^2 R_{ij}^{(2)} = \frac{G_{ij}}{D_{ij}}.\tag{5}
$$

Восстановить  $R^{(2)}_{ij}$  можно, если известно распределение  $R_{ij}^{(1)}$ :

$$
R_{ij}^{(2)} = \frac{G_{ij}}{D_{ij} \left(1 - R_{ij}^{(1)}\right)^2}.
$$
 (6)

Продолжая рассуждение по индукции, для n-го слоя получим:

$$
R_{ij}^{(n)} = \frac{G_{ij}}{D_{ij} \prod_{m=1}^{n-1} (1 - R_{ij}^{(m)})^2}.
$$
 (7)

Из формулы (4) очевиден рекуррентный алгоритм восстановления трехмерной картины объекта, который состоит в его послойном сканировании вглубь и использовании информации, полученной на предыдущем слое, для расчета следующего. При расчете фантомного изображения из экспериментальных данных мы получаем коэффициенты вида

$$
R'_{ij}^{(n)} = R_{ij}^{(n)} \prod_{m=1}^{n-1} \left( 1 - R_{ij}^{(m)} \right)^2, \tag{8}
$$

из которых по формуле (7) вычисляем истинный коэффициент рассеяния.

Для тестирования описанного подхода был проведен численный эксперимент с использованием разработанной нами библиотеки ghost\_images [33]. В качестве тестового объекта выступал октаэдр, разрезанный на 9 слоев (см. рис. 3). Каждый слой

Письма в ЖЭТФ том 117 вып. 3 – 4 2023

представлял собой параллеленинед толщиной  $1/9$ от высоты октаэдра с фиксированным интегральным по толщине коэффициентом рассеяния  $R =$  $= 0.01, 0.02, 0.03, 0.04, 0.05, 0.04, 0.03, 0.02, 0.01 \text{ m}$  croроной 128, 256, 384, 512, 640, 512, 384, 256, 128 мкм при размере вычислительного поля  $1024 \times 1024$  мкм или 64х64 точек. Профили интенсивности моделировалась с помощью генератора псевдослучайных чисел с равномерным распределением.

На рисунке 3 изображен исходный 3D профиль рассеяния объекта и 3D профили рассеяния, рассчитанные по формуле (7) для 1024, 2048, 4096, 8192, 16384, 32768, 49152 и 65536 измерений. Видно, что по мере увеличения выборки фантомное изображение объекта все лучше отражает его структуру, а искажения, обусловленные рассеянием на предыдущих слоях, полностью компенсируются по формуле (7).

Таким образом, показано, что с использованием описанного алгоритма при наличии случайного пространственного профиля фемтосекундного излучения, освещающего объект, возможно восстановление трехмерного профиля рассеяния трехмерных объек-TOB.

Заключение. Важной особенностью фантомной волоконно-оптической 3D-эндоскопии с практической точки зрения является то, что все элементы ее конструкции могут быть выполнены в одном модуле, расположенном в стороне от пациента. При этом единственное, что вводится в тело диагностируемого - оптический зонд толщиной менее миллиметра, что делает методику малоинвазивной и нетравмирующей. Особенно актуально применение такого эндоскопа в педиатрии в связи с малыми размерами органов детей. Причем не только в диагностике, но и при мониторинге хирургических операций в реальном времени.

С учетом того, что процесс генерации суммарной частоты может происходить на уровне одиночных фотонов, то не видно никаких препятствий к реализации эндоскопа предлагаемой конструкции в режиме счета фотонов. Для этого фемтосекундное излучение должно быть ослаблено до малофотонного уровня, а приемники света должны быть заменены на матричные счетчики фотонов, например, может быть использована недавно появившаяся камера Hamamatsu ORCA-Quest qCMOS camera C15550-20UP. Такой режим работы обеспечит максимально щадящее воздействие на диагностируемые ткани.

Авторы благодарны за обсуждение затронутых проблем фантомной оптики Д.П.Агапову, Д. А. Балакину и Д. Н. Фроловцеву.

Работа выполнена за счет средств гранта Российского научного фонда (проект  $\#21-12-00155$ ).

- 1. M.P. Edgar, G.M. Gibson, M.J. Padgett, Nature Photon. 13, 13 (2019).
- 2. M.F. Duarte, M.A. Davenport, D. Takhar, J.N. Laska, T. Sun, K.F. Kelly, and R.G. Baraniuk, IEEE Sig. Pro. Mag. 25, 83 (2008).
- 3. Z. Zhang, X. Ma, and J. Zhong, Nat. Commun. 6, 1  $(2015).$
- 4. Z. Zhang, X. Wang, G. Zheng, and J. Zhong, Opt. Express 25, 19619 (2017).
- 5. L. Martinez-León, P. Clemente, Y. Mori, V. Climent, J. Lancis, and E. Tajahuerce, Opt. Express 25, 4975  $(2017).$
- 6. B. Lochocki, A. Gambin, S. Manzanera, E. Irles, E. Tajahuerce, J. Lancis, and P. Artal, Optica 3, 1056  $(2016).$
- 7. R. Dutta, S. Manzanera, A. Gambin-Regadera, E. Irles, E. Tajahuerce, J. Lancis, and P. Artal, Biomed. Opt. Express 10, 4159 (2019).
- 8. N. Radwell, K. J. Mitchell, G. M. Gibson, M. P. Edgar, R. Bowman, and M. J. Padgett, Optica 1, 285 (2014).
- 9. P. Clemente, V. Durán, E. Tajahuerce, P. Andrés, V. Climent, and J. Lancis, Opt. Lett. 38, 2524 (2013).
- 10. P. Clemente, V. Duran, E. Tajahuerce, and J. Lancis, Phys. Rev. A 86, 041803 (2012).
- 11. D.B. Phillips, M.-J. Sun, J.M. Taylor, M.P. Edgar, S.M. Barnett, G.M. Gibson, and M.J. Padgett, Sci. Adv. 3, e1601782 (2017).
- 12. Z. Wei, J. Zhang, Z. Xu, Y. Liu, Y. Huang, and X. Fan, IEEE Photonics J. 11, 1 (2019).
- 13. Y. Wang, F. Wang, R. Liu, P. Zhang, H. Gao, and F. Li, Opt. Express 27, 5973 (2019).
- $14$  F Magalhães, F. M. Araújo, Μ. Correia M. Abolbashari, and F. Farahi, Opt. Eng. 51, 071406 (2012).
- 15. K. Shibuya, T. Minamikawa, Y. Mizutani, H. Yamamoto, K. Minoshima, T. Yasui, and T. Iwata, Opt. Express 25, 21947 (2017).
- 16. B. Sun, M.P. Edgar, R. Bowman, L.E. Vittert, S. Welsh, A. Bowman, and M. J. Padgett, Science 340, 844 (2013).
- 17. Z. Zhang, S. Liu, J. Peng, M. Yao, G. Zheng, and J. Zhong, Optica 5, 315 (2018).
- 18. C. Zhang, W. He, B. Han, M. Liao, D. Lu, X. Peng, and C. Xu, Opt. Express 27, 13469 (2019).
- 19. Z. Zhang, S. Jiao, M. Yao, X. Li, and J. Zhong, Opt. Express 26, 14578 (2018).
- 20. Д.П. Агапов, И.А. Беловолов, П.П. Гостев, С.А. Магницикй, Д. Н. Фроловцев, А. С. Чиркин, ЖЭТФ 162, 215 (2022) [D. Agapov, I. Belovolov, P. Gostev, S. Magnitskii, D. Frolovtsev, and A. Chirkin, JETP  $135(2), 188 (2022)$ .
- 21. A. Gatti, E. Brambilla, M. Bache, and L. A. Lugiato, Phys. Rev. A 70, 013802 (2004).
- 22. Д. А. Балакин, Д. П. Агапов, П. П. Гостев, С. А. Магницкий, Д. Н. Фроловцев, А. С. Чиркин, ЖЭТФ 162, 569 (2022) [D. A. Balakin, D. P. Agapov, P. P. Gostev, S. A. Magnitskiy, D. N. Frolovtsev, and A. S. Chirkin, JETP 135(6), 779 (2022)].
- 23. P.-A. Moreau, E. Toninelli, T. Gregory, and M. J. Padgett, Laser and Photonics Reviews 12, 1700143 (2018).
- 24. Ю. П. Пытьев, Методы математического моделирования измерительно-вычислительных систем, Физматлит, М. (2012).
- 25. D. Balakin, A. Belinsky, and A. Chirkin, Quant. Inform. Proc. 18, 1 (2019).
- 26. A. Chirkin, P. Gostev, D. Agapov, and S. Magnitskiy, Las. Phys. Lett. 15, 115404 (2018).
- 27. S. Magnitskiy, D. Agapov, and A. Chirkin, Opt. Lett. 45, 3641 (2020).
- 28. S. Magnitskiy, D. Agapov, I. Belovolov, P. Gostev, D. Frolovtsev, and A. Chirkin, Moscow Univer. Phys. Bull. 76, 424 (2021).
- 29. S. Magnitskiy, D. Agapov, and A. Chirkin, Opt. Lett. 47, 754 (2022).
- 30. А. В. Белинский, Д. Н. Клышко, ЖЭТФ 105, 487 (1994).
- 31. B. I. Erkmen and J. H. Shapiro, Adv. Opt. Phot. 2, 405 (2010).
- 32. А. В. Белинский, Журнал научной и прикладной фотографии и кинематографии 3, 198 (1983).
- 33. P. P. Gostev, ghost\_images, https://github.com/vongostev/ghost\_images.